, tushu007.com

## $<<$ 3ds Max 2009

 $<<$ 3ds Max 2009  $>>$ 

- 13 ISBN 9787121086656
- 10 ISBN 7121086654

出版时间:2009-6

页数:401

PDF

更多资源请访问:http://www.tushu007.com

 $<<$ 3ds Max 2009

3ds Max 2009

3ds Max 2009

 $\rm Max\,2009$ 

 $3d$ s

3ds Max 2009

3ds Max

, tushu007.com

, tushu007.com

## $<<$ 3ds Max 2009

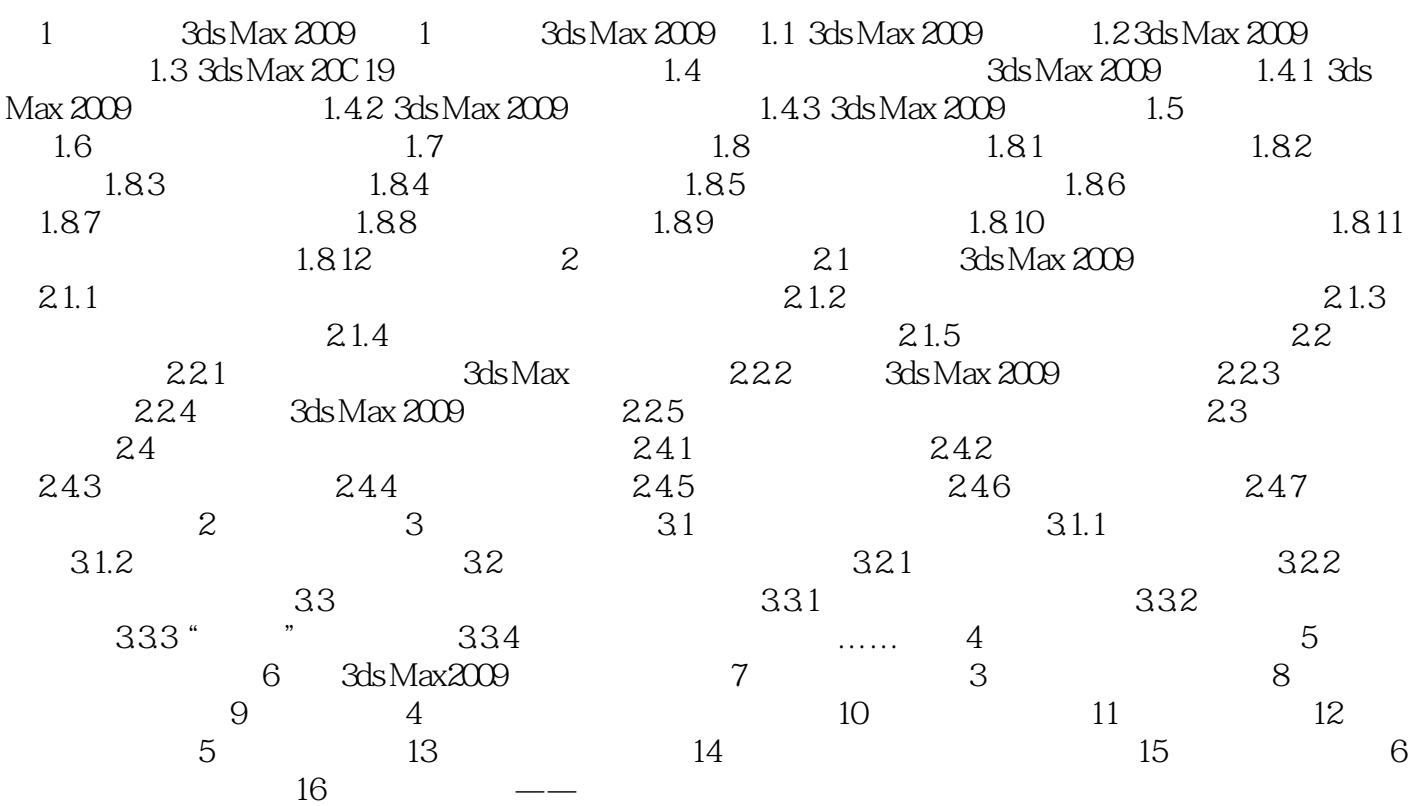

 $,$  tushu007.com

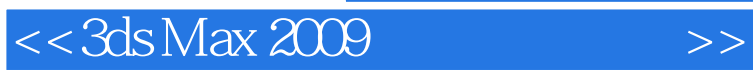

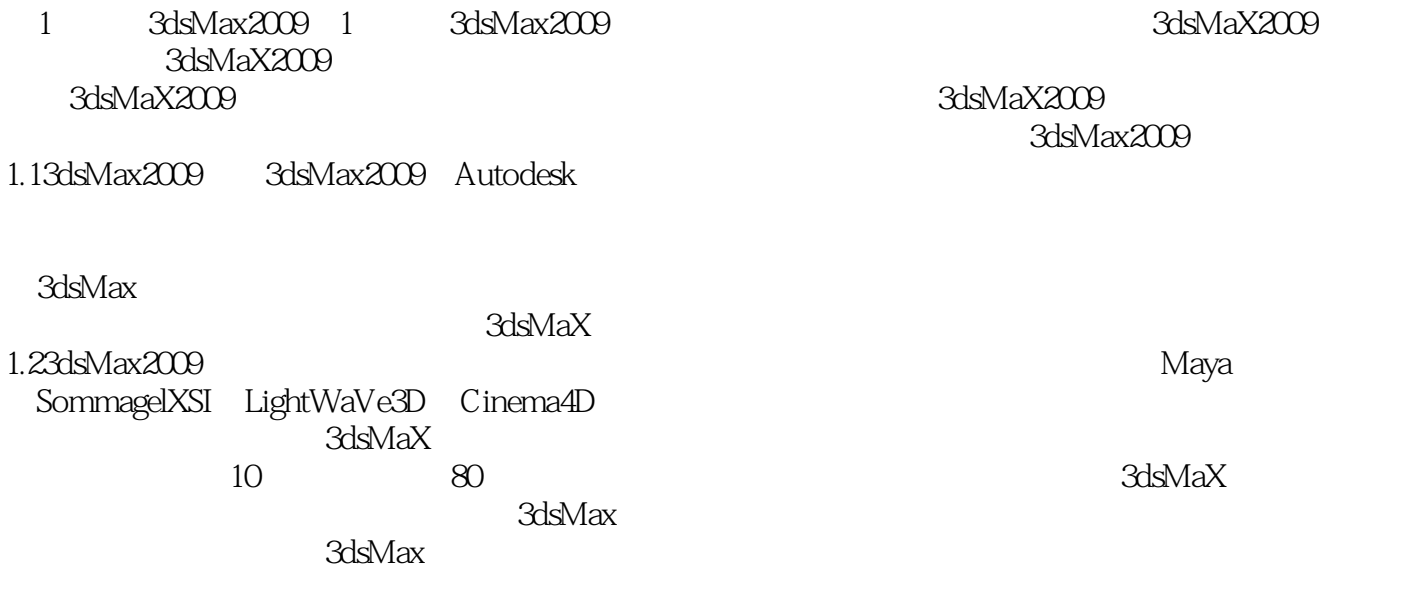

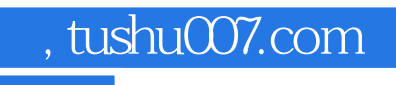

## $<<$ 3ds Max 2009

3ds Max 2009

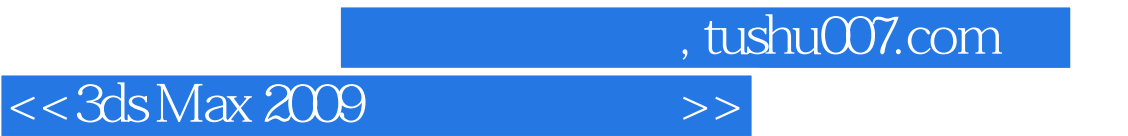

本站所提供下载的PDF图书仅提供预览和简介,请支持正版图书。

更多资源请访问:http://www.tushu007.com